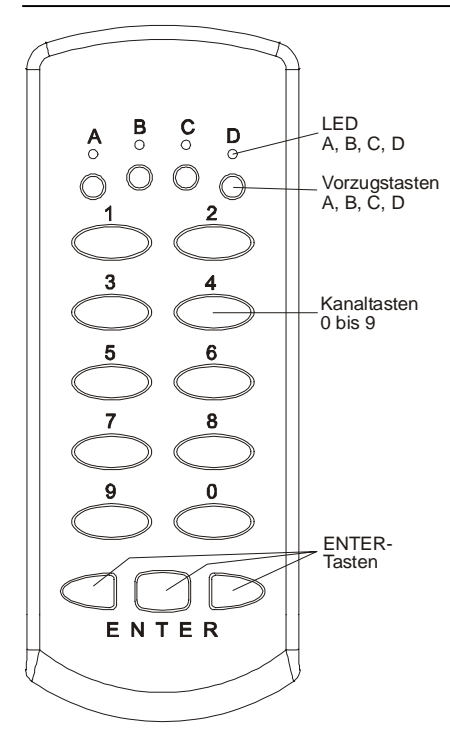

### **Ausführungen**

**RT22-4139M-01** 999 Kanäle, 433,92 MHz

**RT22-5039M-01** 999 Kanäle, 868,30 MHz

## **Lieferumfang**

Multikanalsender inklusive Batterien Programmierkabel Bedienungsanleitung

## **Technische Daten**

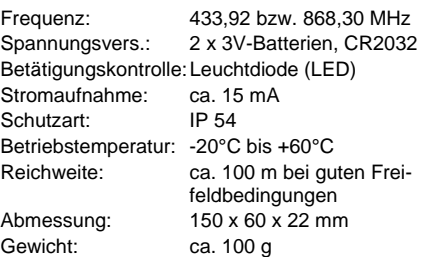

#### **Bestimmungsgemäßer Gebrauch**

Der Multikanalsender wurde zur Funkfernbedienung von ELDAT-Funksteuerungen entwickelt!

Der Hersteller haftet nicht für Schäden, die durch unsachgemäßen oder bestimmungsfremden Gebrauch entstehen!

#### **Sicherheitshinweise**

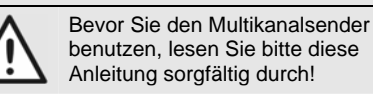

Beachten Sie auch die Bedienungsanleitung(en) der Funksteuerung(en)! Steuern Sie nie unbeobachtet Tore oder andere Geräte an! Personen könnten dadurch in Gefahr geraten!

Überprüfen Sie regelmäßig die Sendebereitschaft des Gerätes!

Nehmen Sie keine eigenmächtigen Veränderungen am Multikanalsender vor! Lassen Sie nicht funktionierende Geräte vom Hersteller überprüfen!

## **Funktionsweise**

Die Kanalauswahl erfolgt entweder durch direktes Drücken einer Vorzugstaste oder durch Eingabe einer dreistelligen Kanalnummer mit anschließendem Drücken einer der ENTER-Tasten.

Wenn eine Kanalnummer mit mehr als drei Stellen eingegeben wird, werden die drei letzten Stellen berücksichtigt.

Der Multikanalsender wird ab Werk codiert ausgeliefert. Sie können die Codierungen ändern (siehe "Codiermodi") und bis zu 999 verschiedene Codes speichern.

### **Sender in Betrieb nehmen**

- 1. Entnehmen Sie der Verpackung die gelieferten Teile. Überprüfen Sie die Lieferung auf Vollständigkeit!
- 2. Übertragen Sie die Codierungen des Multikanalsenders auf die Funksteuerung (siehe Bedienungsanleitung der Funksteuerung).

## **Bedienen / Senden**

• Betätigen Sie die Vorzugstasten A, B, C oder D. Die zugehörige LED A, B, C oder D leuchtet, und der Sender sendet für max. 36 Sekunden.

# oder

• Geben Sie Ihre Kanalnummer ein. Drücken Sie hierzu die gewünschte Tastenkombination und anschließend eine der ENTER-Tasten. Die LED A leuchtet und der Sender sendet für max. 36 Sekunden.

Nach Loslassen der Tasten bleibt der Sender für ca. 18 Sekunden aktiv, so dass durch Drücken einer der ENTER-Tasten sofort wieder gesendet werden kann. **Hinweis:** Bitte drücken Sie Ihre Kanalnum-

mer innerhalb von 10 Sekunden.

### **Codiermodi**

**Lernen:** Einzelne Tastencodes können von bereits vorhandenen Sendern eingelernt werden, und es können einzelne Codes des Multikanalsenders auf andere Sender übertragen werden.

**Duplizieren:** Die Codierungen aller Tasten können von einem Multikanalsender auf einen weiteren Multikanalsender komplett übertragen werden.

**Zufallscodierung:** Auf einzelne Tasten oder Tastenkombinationen des Multikanalsenders kann ein neuer Code programmiert werden.

#### **Lernen**

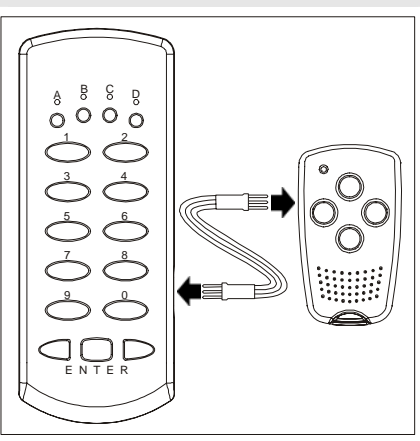

### **Lernen – Handsender auf Multikanalsender**

- 1. Verbinden Sie Quellsender (Handsender) und Zielsender (Multikanalsender) mit dem Programmierkabel.
- 2. Halten Sie die Taste 2 des Zielsenders gedrückt, bis die LED D leuchtet.
- 3. Drücken Sie die mittlere ENTER-Taste. Die LED D blinkt langsam.
- 4. Geben Sie entweder am Zielsender die Kanalnummer ein oder drücken Sie am Zielsender die Vorzugstaste, die neu eingelernt werden soll. Halten Sie dann die mittlere ENTER-Taste gedrückt, bis der Lernvorgang abgeschlossen ist (siehe Schritt 5).
- 5. Betätigen Sie innerhalb von 10 Sekunden die Taste des Quellsenders, deren Codierung übertragen werden soll, und halten Sie diese gedrückt. Die LED D des Zielsenders blinkt schnell und leuchtet nach abgeschlossenem Lernvorgang ca. 3 Sekunden.
	- Lassen Sie beide Tasten los.

### **Lernen – Multikanalsender auf Handsender**

- 1. Verbinden Sie Quellsender (Multikanalsender) und Zielsender (Handsender) mit dem Programmierkabel.
- 2. Geben Sie entweder am Quellsender die Kanalnummer ein und halten Sie dann die mittlere ENTER-Taste gedrückt, bis der Lernvorgang abgeschlossen ist (siehe Schritt 3) oder drücken Sie am Quellsender die Vorzugstaste, deren Code übertragen werden soll, und halten Sie diese gedrückt, bis der Lernvorgang abgeschlossen ist.
- 3. Drücken Sie am Zielsender die Kanaltaste, die den Code übernehmen soll, und halten Sie diese gedrückt. Die LED des Zielsenders blinkt schnell und leuchtet nach abgeschlossenem Lernvorgang. Lassen Sie beide Tasten los.

### **Lernen – Multikanalsender auf Multikanalsender**

- 1. Verbinden Sie Quellsender und Zielsender mit dem Programmierkabel.
- 2. Halten Sie die Taste 2 des Zielsenders gedrückt, bis die LED D leuchtet.
- 3. Drücken Sie die mittlere ENTER-Taste. Die LED D blinkt langsam.
- 4. Geben Sie entweder am Zielsender die Kanalnummer ein oder drücken Sie am Zielsender die Vorzugstaste, die neu eingelernt werden soll. Halten Sie dann die mittlere ENTER-Taste gedrückt, bis der Lernvorgang abgeschlossen ist (siehe Schritt 5).
- 5. Geben Sie entweder am Quellsender die Kanalnummer ein und halten Sie dann die mittlere ENTER-Taste gedrückt oder drücken Sie am Quellsender die Vorzugstaste, deren Code übertragen werden soll, und halten Sie diese gedrückt. Die LED D am Zielsender blinkt schnell und leuchtet nach abgeschlossenem Lernvorgang ca. 3 Sekunden. Lassen Sie beide Tasten los.

### **Lernvorgang abbrechen**

• Drücken Sie die linke oder rechte ENTER-Taste.

## **Duplizieren**

- 1. Verbinden Sie beide Multikanalsender mit dem Programmierkabel.
- 2. Halten Sie am Zielsender die Taste 0 solange gedrückt (ca. 5s), bis die LED C leuchtet.
- 3. Drücken Sie dann am Zielsender die mittlere ENTER-Taste und halten Sie diese gedrückt, bis der Dupliziervorgang abgeschlossen ist (siehe Schritt 5). Die LED C blinkt langsam.
- 4. Drücken Sie innerhalb von 10 Sekunden am Quellsender die Taste 0 und dann die mittlere ENTER-Taste. Die Codierung wird übertragen, und die LED C des Zielsenders blinkt für ca. 70 Sekunden schnell. Die LED C am Quellsender blinkt langsam.
- 5. Leuchtet die LED C am Zielsender ca. 3 Sekunden, ist der Dupliziervorgang abgeschlossen.

### **Duplizieren abbrechen**

• Drücken Sie die linke oder rechte ENTER-Taste.

## **Achtung!**

Bitte beachten Sie, dass alle schon übertragenen Daten im Zielsender gespeichert wurden!

## **Zufallscodierung**

1. Stecken Sie das Programmierkabel in die Buchse des Multikanalsenders und schließen Sie am anderen Ende des Kabels einen der äußeren Stifte mit dem mittleren Stift kurz.

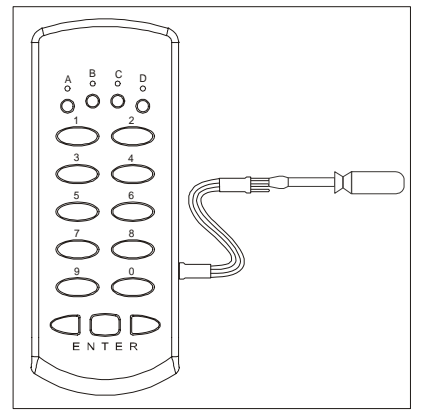

- 2. Halten Sie die Taste 1 gedrückt, bis die LED B leuchtet.
- 3. Betätigen Sie kurz die ENTER-Taste. Die LED B blinkt langsam.
- 4. Betätigen Sie die Vorzugstaste oder geben Sie jetzt die Kanalnummer ein, für die ein neuer Zufallscode festgelegt werden soll.
- 5. Halten Sie die ENTER-Taste gedrückt. Die LED B blinkt schnell. Leuchtet die LED B dauerhaft, ist die Codierung abgeschlossen, und die ENTER-Taste kann losgelassen werden.
- 6. Entfernen Sie das Programmierkabel.

# **Achtung!**

Die neue Codierung muss auf die Funksteuerung übertragen werden!

## **Batteriewechsel**

1. Schrauben Sie die Gehäuseunterschale ab.

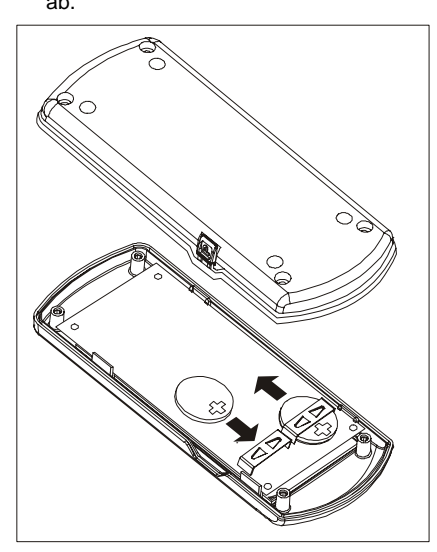

- 2. Entfernen Sie die alten Batterien.
	- Setzen Sie zwei neue 3 V-Batterien ein. Verwenden Sie ausschließlich Batterien des Typs CR2032.

# **Achten Sie auf die richtige Polung!**

4. Schrauben Sie die Gehäuseunterschale wieder an.

## **Achtung!**

Bewahren Sie die Batterien außerhalb der Reichweite von Kindern auf!

## **Fehlerbehebung**

- Leuchten die LEDs nur noch schwach: Wechseln Sie die Batterien.
- Wenn die LEDs nicht leuchten: Überprüfen Sie die Batteriepolung.
- Reagiert der Empfänger trotzdem nicht: Verringern Sie den Abstand zur Funksteuerung oder lernen Sie die Kanäle des Multikanalsenders neu in die Funksteuerung(en) ein.

## **Reinigen**

Wischen Sie das Gehäuse vorsichtig mit einem feuchten und fusselfreien Lappen ab.

## **Achtung!**

Verwenden Sie keine lösungsmittelhaltigen Reiniger. Diese gefährden Ihre Gesundheit und zerstören die Gehäuseoberfläche.

### **Entsorgungshinweise**

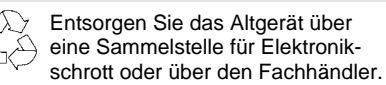

Entsorgen Sie die Altbatterien in einen Wertstoffbehälter für Altbatterien oder über den Fachhandel.

Entsorgen Sie das Verpackungsmaterial in den Sammelbehälter für Pappe und Papier.

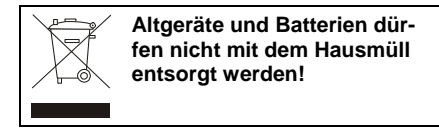

## **Gewährleistung**

Innerhalb der gesetzlichen Garantiezeit beseitigen wir unentgeltlich Mängel des Gerätes, die auf Material- oder Herstellungsfehler beruhen, durch Reparatur oder Umtausch.

Die Garantie erlischt bei Fremdeingriff.

## **Konformität**

Dieses Produkt erfüllt die wesentlichen Anforderungen der R&TTE-Richtlinie 1999/5/EG.

Für den Einsatz in: EU/CH/FL/N/IS

Die Konformitätserklärung ist auf folgender Internetseite abrufbar: [www.eldat.de.](http://www.eldat.de/)

#### **Kundendienst**

Sollten trotz sachgerechter Handhabung Störungen auftreten oder wurde das Gerät beschädigt, wenden Sie sich bitte an folgende Adresse:

#### **ELDAT GmbH**

Im Gewerbepark 14 D-15711 Zeesen Deutschland Telefon: + 49 (0) 33 75 / 90 37-0 Telefax: + 49 (0) 33 75 / 90 37-90 Internet: www.eldat.de E-Mail: [info@eldat.de](mailto:info@eldat.de)